# **Nutzung von WFS-Downloaddiensten leicht gemacht**

Steffen John

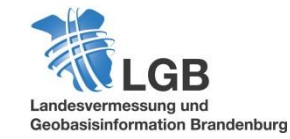

## **WFS Downloaddienste**

- WFS = Web Feature Service
- Webdienst für den Zugriff auf Geodaten im Vektorformat (**GML**)
- Standard des Open Geospatial Consortium (OGC)

#### **Downloaddienste gemäß INSPIRE-Richtlinie** (2007/2/EG)

• Direkter Zugriff auf die Daten ("direct-access")

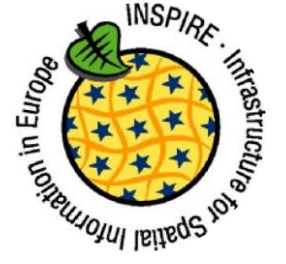

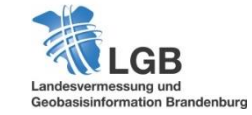

### **Web Feature Service (WFS)**

- Downloaddienst
- Vektordaten (Geometrie und Attribute)
- **Analyse und** Weiterverarbeitung möglich DB

## **Web Map Service (WMS)**

- Darstellungsdienst
- Rasterdaten / Bilder
- **Attribute nur über weitere** Anfrage (GetFeatureInfo)
- **Kein Zugang zur Geometrie**

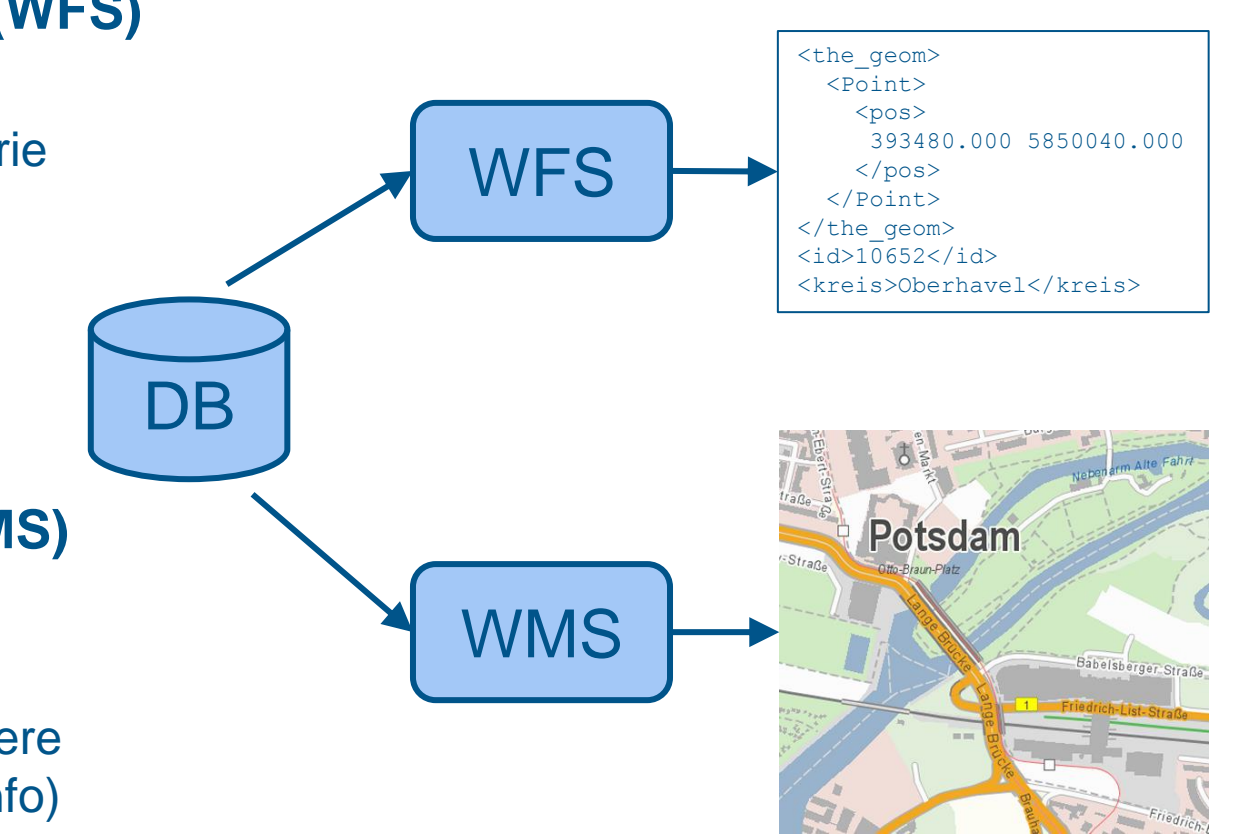

- Anfrage an WFS über **HTTP Request**
- Zu erreichen über URL z.B.: http://inspire.brandenburg.de/services/schutzg\_wfs
- **Parameter** (z.B.: Version, Request)
- HTTP GET oder POST
- **BEISPIEL:**

http://inspire.brandenburg.de/services/schutzg\_wfs? SERVICE=WFS& VERSION=2.0& REQUEST=GetCapabilities

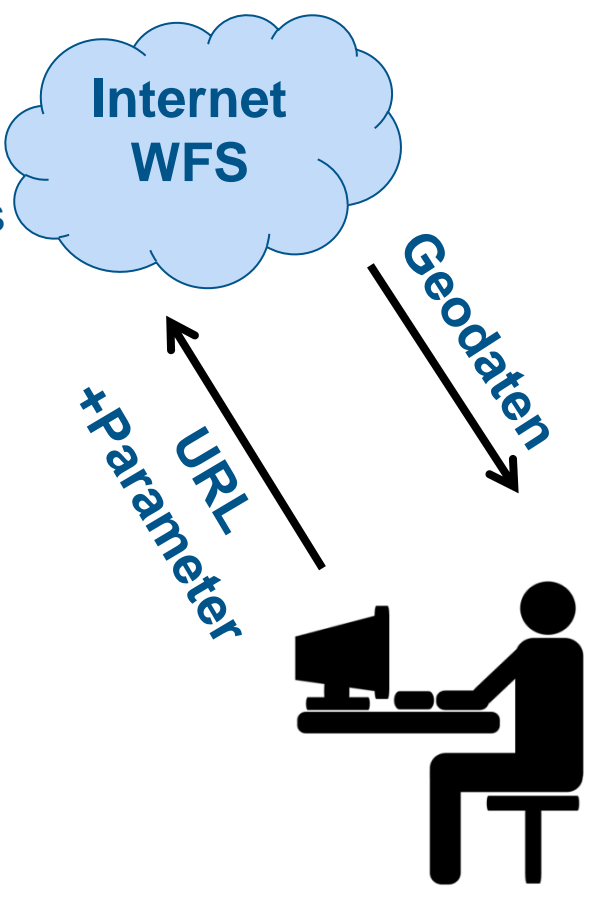

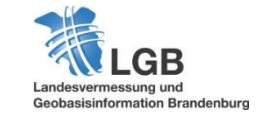

## **Operationen**

## **F** GetCapabilities

- Metadaten über den Dienst (z.B. Ansprechpartner, Beschreibung)
- Unterstützte Koordinatenreferenzsysteme & Operationen
- Verfügbare FeatureTypes (Datenthemen)

### **DescribeFeatureType**

- XML-Schema des angefragten FeatureTypes
- Attribute und deren Datentyp
- **GetFeature**
	- Zugriff auf die Daten

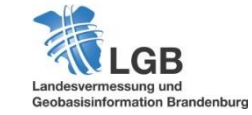

## **Vorteile**

- **Standardisierte Schnittstelle**
- **Einfacher Datenaustausch**
- Parallele Nutzung möglich
- **Einheitlicher Datenbestand**
- **EXECUTE: Aktueller Datenbestand**
- **Anwenden von Filtern**
- **EXECUTER 21 Zugriffsschutz durch** Webbasierte Authentifikation

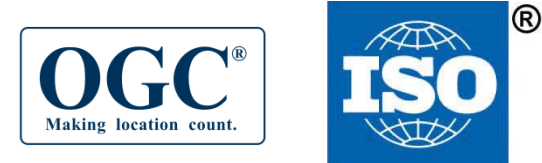

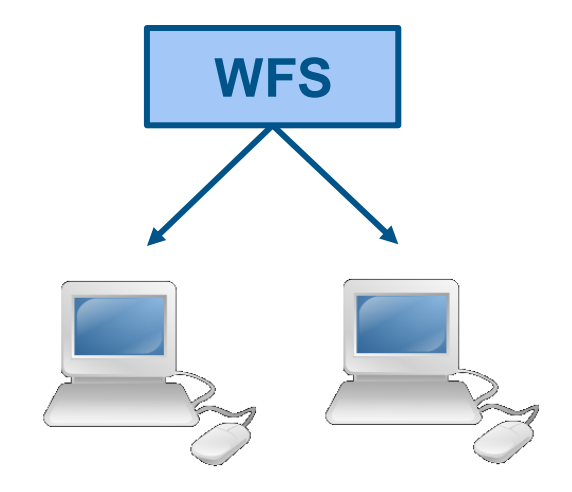

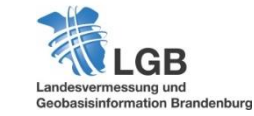

#### **Filterung <sup>7</sup>**

- **NAL-kodiert**
- **Operatoren:** logisch, vergleichend, räumlich, zeitlich
- **ISO-Standard: ISO19143 Filter Encoding 2.0**
- **Beispiel:** Alle Naturschutzgebiete > 5000 ha

```
<Filter xmlns="http://www.opengis.net/fes/2.0">
    <PropertyIsGreaterThan>
       <ValueReference>app:Flaeche_ha_gesamt</ValueReference>
       <Literal>5000</Literal>
    </PropertyIsGreaterThan>
</Filter>
```
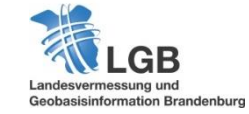

#### **Filterung <sup>8</sup>**

- XML-kodiert
- **Operatoren:** logisch, vergleichend, räumlich, zeitlich
- **ISO-Standard: ISO19143 Filter Encoding 2.0**
- **Beispiel:** Alle Naturschutzgebiete > 5000 ha

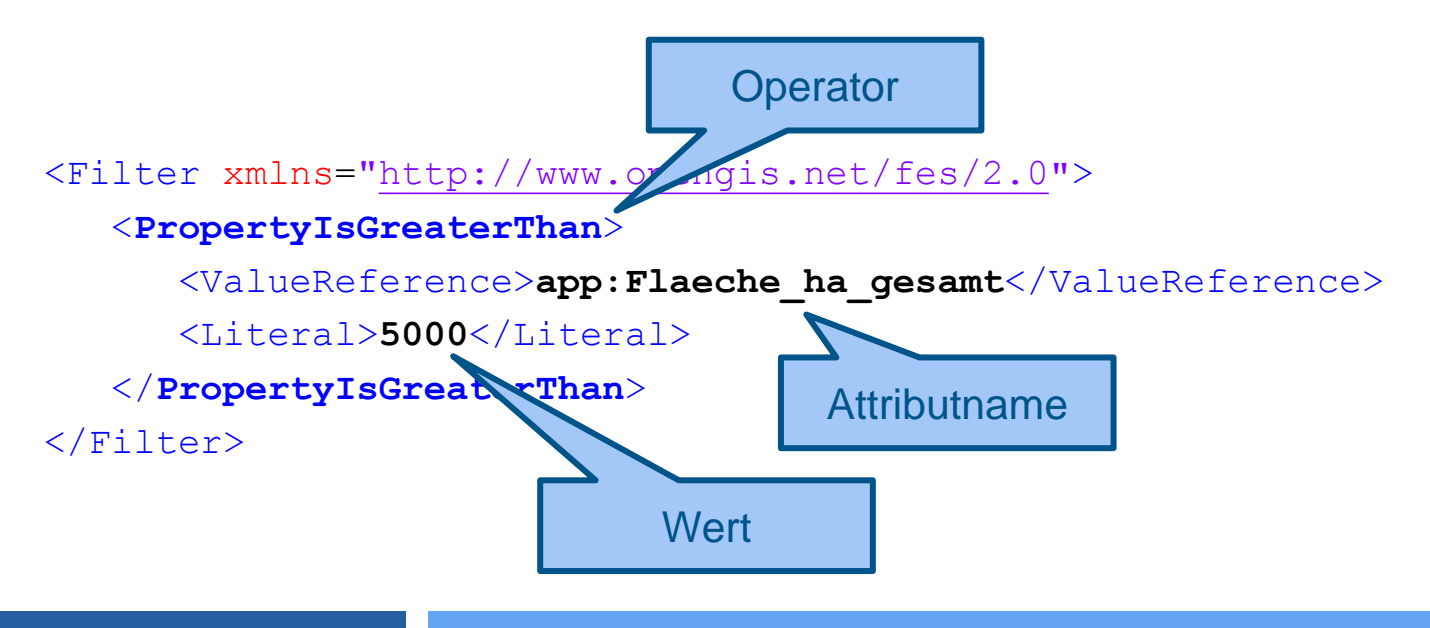

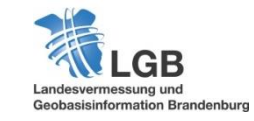

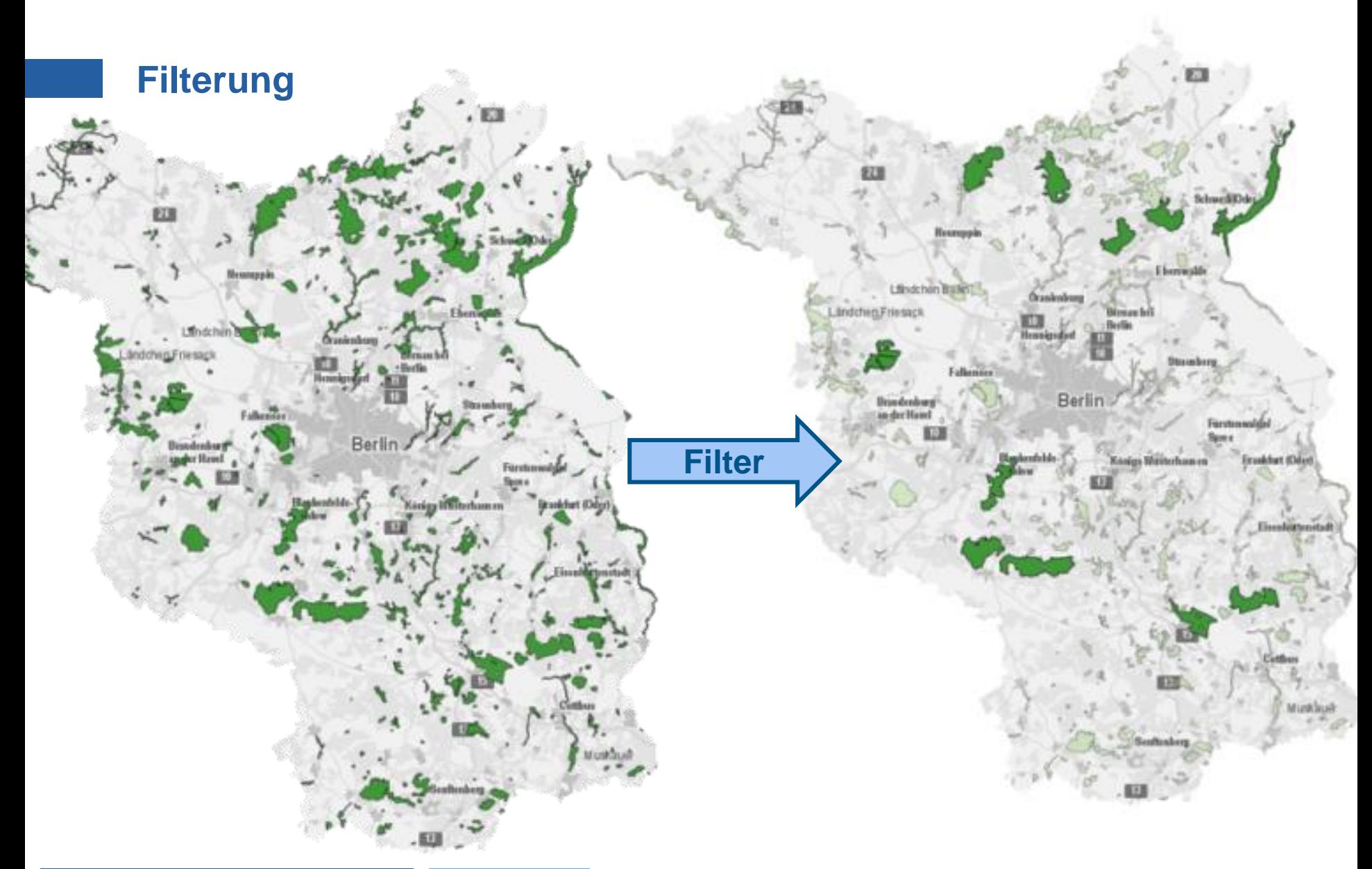

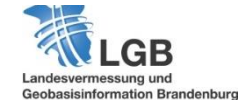

## **Anwendungsbeispiele / Prayis / Prayis / Prayis / Prayis / Prayis / Prayis / Prayis / Prayis / Prayis / Prayis / Prayis / Prayis / Prayis / Prayis / Prayis / Prayis / Prayis / Prayis / Prayis / Prayis / Prayis / Prayis / P**

## **GIS-Software**

- **ArcGIS** 10.3.1
	- Benötigt "Data Interoperability"-Erweiterung
	- Angabe von Filter Ausdrücken möglich

ArcGIS<sup>®</sup>

- **QGIS** 2.14
	- Unterstützung WFS 2.0.0 durch PlugIn "WFS 2.0 Client"
	- Filterung nur nach BoundingBox, keine Filter Expressions möglich

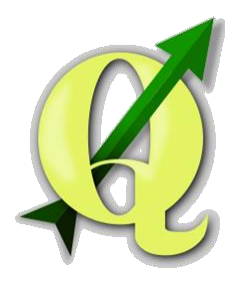

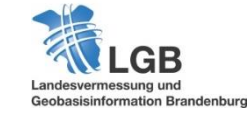

### **Anwendungsbeispiele** / **Prayis 11 11**

## **Browser / HTTP-Requester**

- **Jeder Browser ist geeignet**
- **Manche Browser bieten Plugins für das Senden** von POST-Anfragen
- Mozilla Firefox: PlugIn "HTTP\_Requester"
- **Google Chrome: Extension "Postman"**

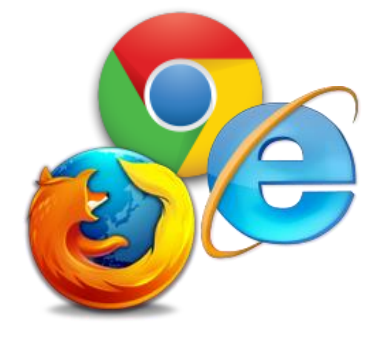

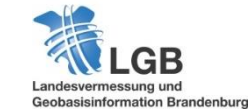

## **Anwendungsbeispiele** *producer and the set of the set of the set of the set of the set of the set of the set of the set of the set of the set of the set of the set of the set of the set of the set of the set of the set o*

## **Webseiten / Webapplikationen**

- Generierung von html-Tabellen mit Attributen in Echtzeit
- Dynamische Abfrage zur Laufzeit => Datenaktualität
- Keine sekundäre Datenhaltung
- Filterung von Ergebnissen auch asynchron möglich (AJAX)

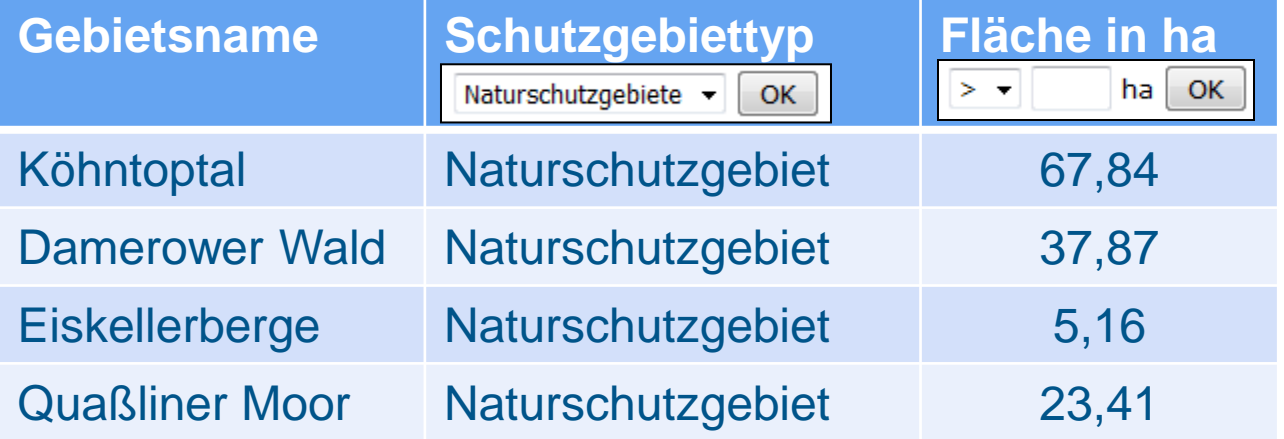

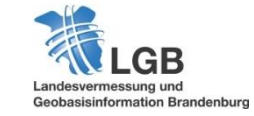

## **Wo finde ich WFS-Dienste?**

- **GEOBROKER**<br>Der Internetshop der LGB
	- https://geobroker.geobasis-bb.de/
- **GEO**PORTAL BRANDENBURG
	- https://geoportal.brandenburg.de/

## **Anwendungsbeispiele** 14

## **Demo: WFS in ArcGIS**

 http://inspire.brandenburg.de/ services/schutzg\_wfs?

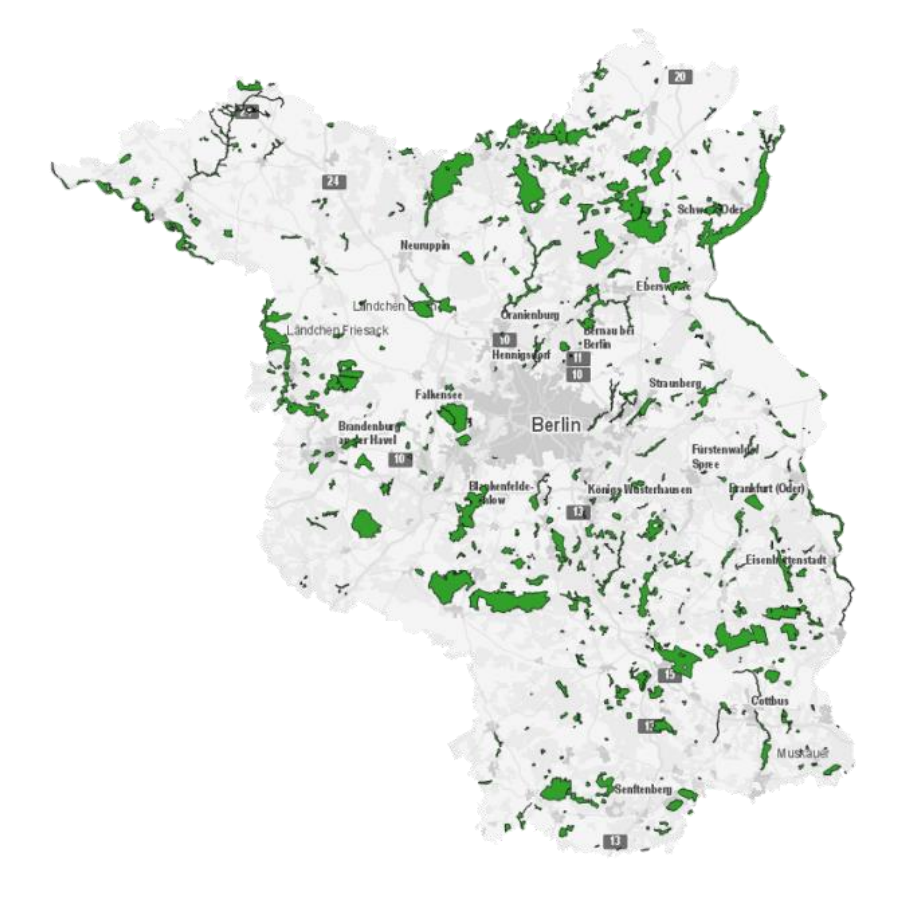

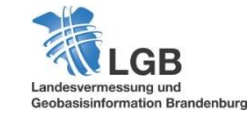

### **Fazit <sup>15</sup>**

- **Direkter Zugriff auf Geodaten mit WFS**
- Standardisierte Schnittstelle, einfacher Datenaustausch
- **Filterausdrücke**
- **Nutzung in GIS, Browser und Webseiten / Webapplikationen**
- **Keine sekundäre Datenhaltung, "live"-Zugriff**
- WFS ist weitaus mehr als Dienst zum Herunterladen von Geodaten!

### **Haben Sie Fragen?**

E-Mail: [steffen.john@geobasis-bb.de](mailto:stephan.bergweiler@geobasis-bb.de)

#### **LGB** (Landesvermessung und Geobasisinformation Brandenburg)

**Kundenservice:** Telefonnummer: +49 331 8844-123 Telefaxnummer: +49 331 8844-16123 E-Mail: [kundenservice@geobasis-bb.de](mailto:kundenservice@geobasis-bb.de)

**Internet:** <http://www.geobasis-bb.de/> GEOBROKER: <http://geobroker.geobasis-bb.de/>

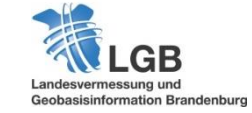